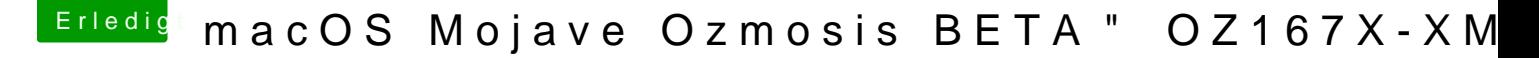

Beitrag von diy 2018 vom 15. August 2018, 13:10

 $[b \angle A \angle B] =$ 'kuckkuck'ÿ 'HTTPSÿ //www.hackintosh-forum.de/index.php/Thr  $Oz$  m o s i s - B E T A - - - O Z 1 6 7 X - X M A X /  $=$  P I Dy 4 3 @ 6 0 i5 2  $\frac{1}{2}$  o 0 5 8 4 3 4 6 FO is set ]...

b@Nå‹÷W(O`v"N\*Nº•De™N-•"QeO`v"‹æ~ÆOá`oÿ NåO¿b wå•SO`W(O•u(NÀNH0 T/u(HD4600eöv, Mojave0`"O•u(v,f/N u(GPUT ÿ Y,gœf/ÿ  $\leftrightarrow$ y•u(`"v, i GPU^v\  $\circ$ OT/R"0

O•u(HD4600TOER9 280xv"Mojave\bv"BIOS‹¾•n'İ•nN:žØ‹¤P<0VàkdÿbT,‹ôg Nº€ýY\dvmt‹¾•nN:128m

<sup>@</sup> nrchandar`OO•O(OTêyÍYtVhÿO`s°W(gNN\*Ozm BIOSTÿ [/b\N+] b ]o~i . \* N+b v, N\*Nº De TMAvA g \_-ROA.ROO OE"OE"